## QUELQUES CHIFFRES

# 83%

des internautes naviguant sur des sites illicites ont déjà subi des nuisances.<sup>(1)</sup>

# 49%

des enfants de 8 à 14 ans naviguent seuls sur Internet ou sans dispositif de contrôle.<sup>(2)</sup>

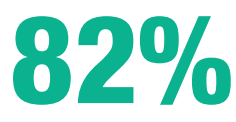

## des enfants de 8 à 14 ans sont sensibles aux risques présents sur Internet.<sup>(2)</sup>

(peur d'images violentes, des virus, risques pour leurs données personnelles)

(1) Étude Hadopi sur les risques (2) Etude Hadopi 8-14 ans

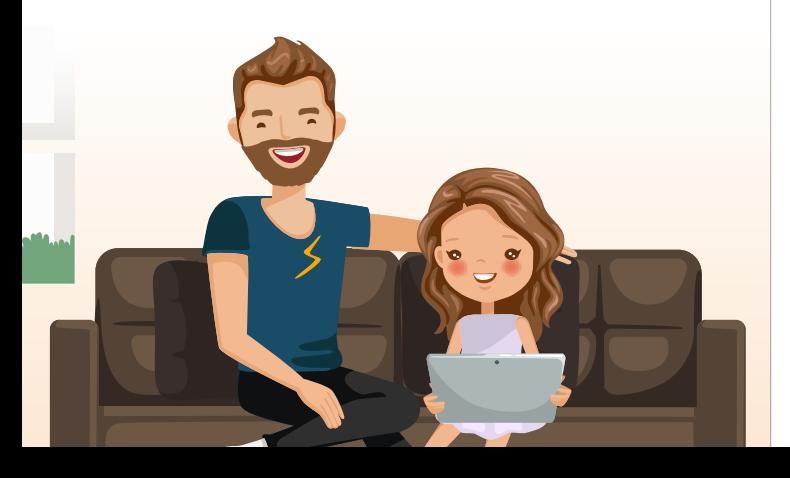

### RETROUVEZ LES SITES LÉGAUX SUR HADOPI.FR

L'Hadopi référence les sites légaux sur son site hadopi.fr sur la page « rechercher un site ou un service ». Plus de 450 plateformes, sites et services culturels légaux (des secteurs du livre, de la musique, de l'audiovisuel et des jeux vidéo) sont actuellement recensés.

#### SIGNALEZ UN CONTENU INAPPROPRIÉ

Sur le site **www.internet-signalement.gouv.fr,** vous pouvez transmettre des signalements de contenus ou de comportements illicites auxquels vous ou votre enfant vous auriez été confrontés au cours de votre utilisation d'Internet.

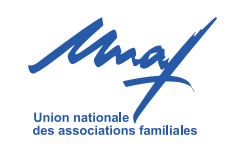

L'Union Nationale des Associations Familiales est l'institution chargée de promouvoir, défendre et représenter les intérêts de l'ensemble des familles. Les parents ont un rôle fondamental à jouer dans l'accompagnement de leurs enfants dans la société numérique. C'est dans cet objectif que l'UNAF informe et accompagne les parents pour une pratique responsable du numérique. **www.unaf.fr**

**www.mon-enfant-et-les-ecrans.fr**

## Hadopi

La Haute Autorité pour la diffusion des œuvres et la protection des droits sur Internet est une autorité publique indépendante créée en 2009. Elle a trois missions : encourager le développement de l'offre légale et observer les usages licites et illicites des œuvres protégées par le droit d'auteur, protéger ces œuvres sur Internet et assurer une mission de veille et de régulation dans le domaine des mesures techniques de protection. **www.hadopi.fr**

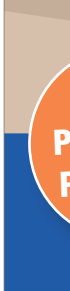

Création Hawaii communication - décembre 2018

**Union national** dee escociations familial

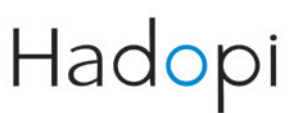

## **Votre enfant navigue sur internet**

**Films, séries, musiques, jeux-vidéo, livres...**

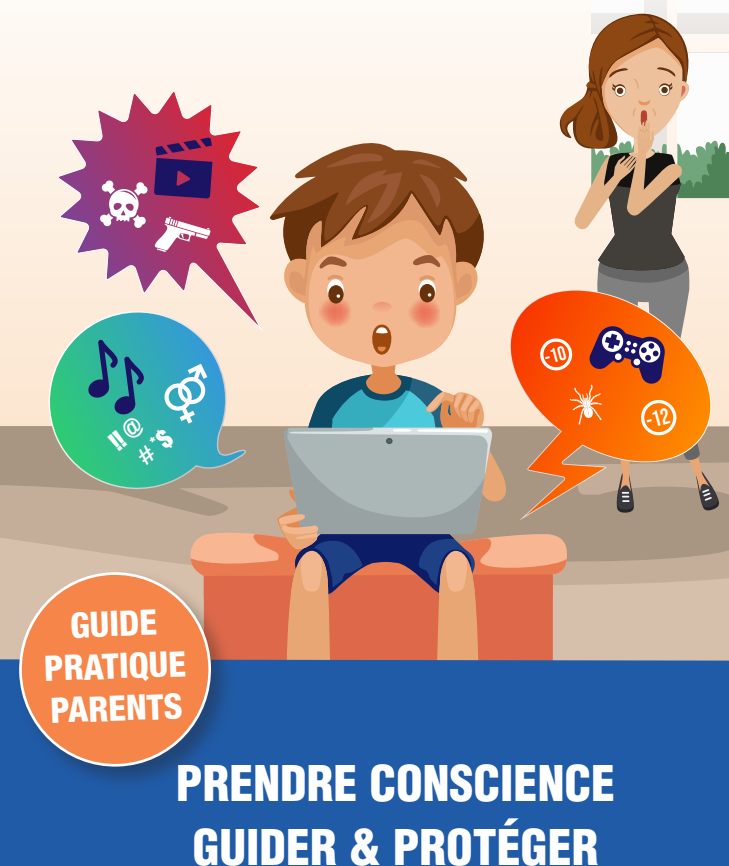

## PRENDRE CONSCIENCE GUIDER PROTÉGER

Dès l'école primaire, **les enfants commencent à naviguer sur Internet et à accéder à des contenus culturels** (films, musiques, séries, …).

S'ils ne sont pas accompagnés, ils peuvent accéder à des sites illicites peu soucieux de la protection des plus jeunes et présentant des contenus qui leur sont inappropriés.

Il est **primordial de connaitre les risques** des sites illicites pour protéger vos enfants.

### **DES RISQUES POUR VOS ENFANTS ET VOUS**

- $....i:$ Des contenus qui ne correspondent pas à leurs intitulés et qui peuvent se révéler choquants ou inappropriés pour vos enfants.
- Des publicités et pop-up intrusifs et inadaptés ........... (pornographie, escroqueries, violences, sites de jeux d'argent…)
- Des risques accrus de piratage de vos  $....i...$ coordonnées bancaires et des données personnelles des membres de votre famille.

*En tant que titulaire de l'abonnement à Internet, si votre enfant utilise certains services illicites, l'Hadopi peut vous envoyer des avertissements. Si vous laissez faire sans réagir, vous encourez une amende qui peut s'élever jusqu'à 1 500e.*

De nombreux sites et services sont légaux et permettent **une pratique responsable et sécurisée** tout en accédant à une offre culturelle diversifiée.

Il est utile de les connaître, d'en parler en famille et d'orienter vos enfants vers ces offres.

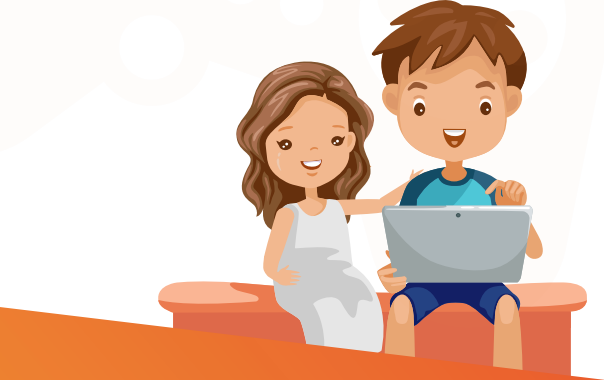

## **LES ATOUTS DE L'OFFRE LÉGALE POUR VOTRE FAMILLE**

- Des contenus adaptés à chacun, en fonction de l'usage, des centres d'intérêt ou encore une signalétique claire selon l'âge de votre enfant.
- Pas d'exposition à des publicités choquantes et/ ou inadaptées.
- Un paiement sécurisé et protégé.

Une offre qui permet une attitude responsable protège les droits d'auteur, respecte la loi et favorise la création et la diversité culturelle.

*Dans certains cas, les offres légales peuvent être* 

**Il est important d'accompagner votre enfant dans ses pratiques culturelles en ligne et de l'informer des risques qu'il peut rencontrer en naviguant sur des sites illicites.**

Parlez avec lui de ce qu'il regarde en ligne, demandez-lui de vous montrer comment il cherche de la musique ou des vidéos sur Internet et quels sont les sites qu'il utilise.

Restez proche des plus jeunes lorsqu'ils consultent Internet.

Incitez votre enfant à aller sur des sites légaux en listant les sites qu'il peut consulter ou en installant un contrôle parental.

Refusez qu'il aille sur des sites illicites.

Montrez-lui l'exemple : c'est par leur entourage que la plupart des enfants ont découvert au moins un site illicite.

#### COMMENT RECONNAITRE UN SITE ILLICITE :

*(Attention, un indice seul ne suffit pas toujours)*

- La présence de nombreuses publicités de charme, d'escroquerie et de pop-up qui s'ouvrent très régulièrement.
- L'absence de moyen de paiement sécurisé.
- La présence de films actuellement diffusés au cinéma.
- **EXECUTE:** L'absence ou une présence farfelue de mentions légales et de conditions d'utilisation.

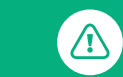

*Un site payant n'est pas forcément légal !*